**AminetPart**

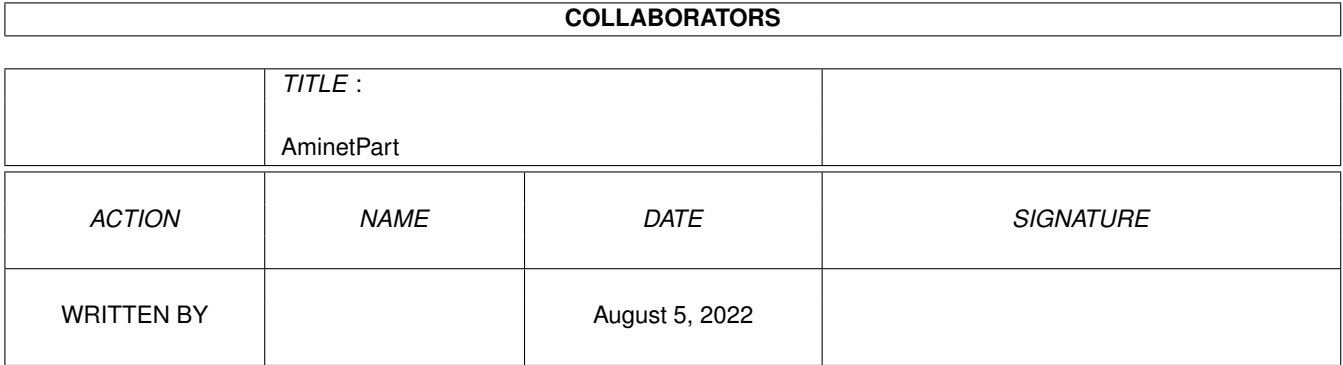

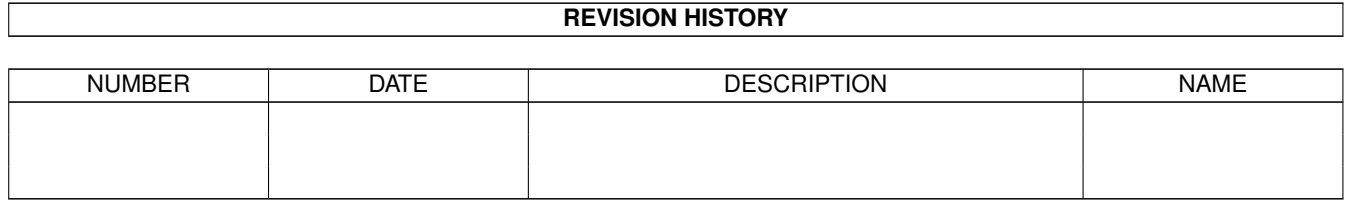

# **Contents**

#### 1 AminetPart [1](#page-3-0)

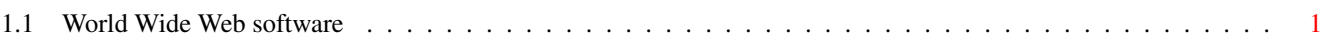

## <span id="page-3-0"></span>**Chapter 1**

# **AminetPart**

### <span id="page-3-1"></span>**1.1 World Wide Web software**

Click name to unpack, description to read the readme or get help

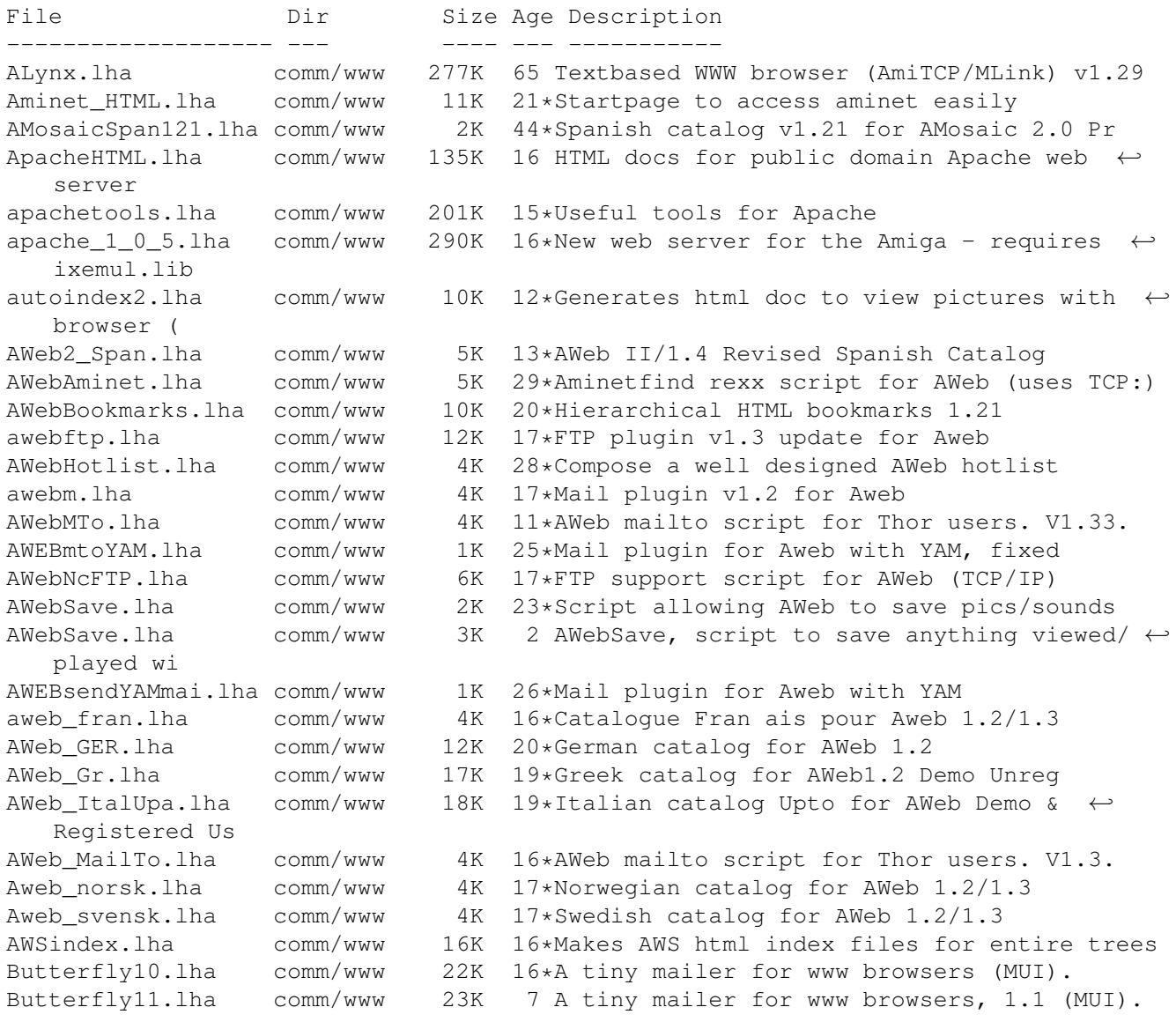

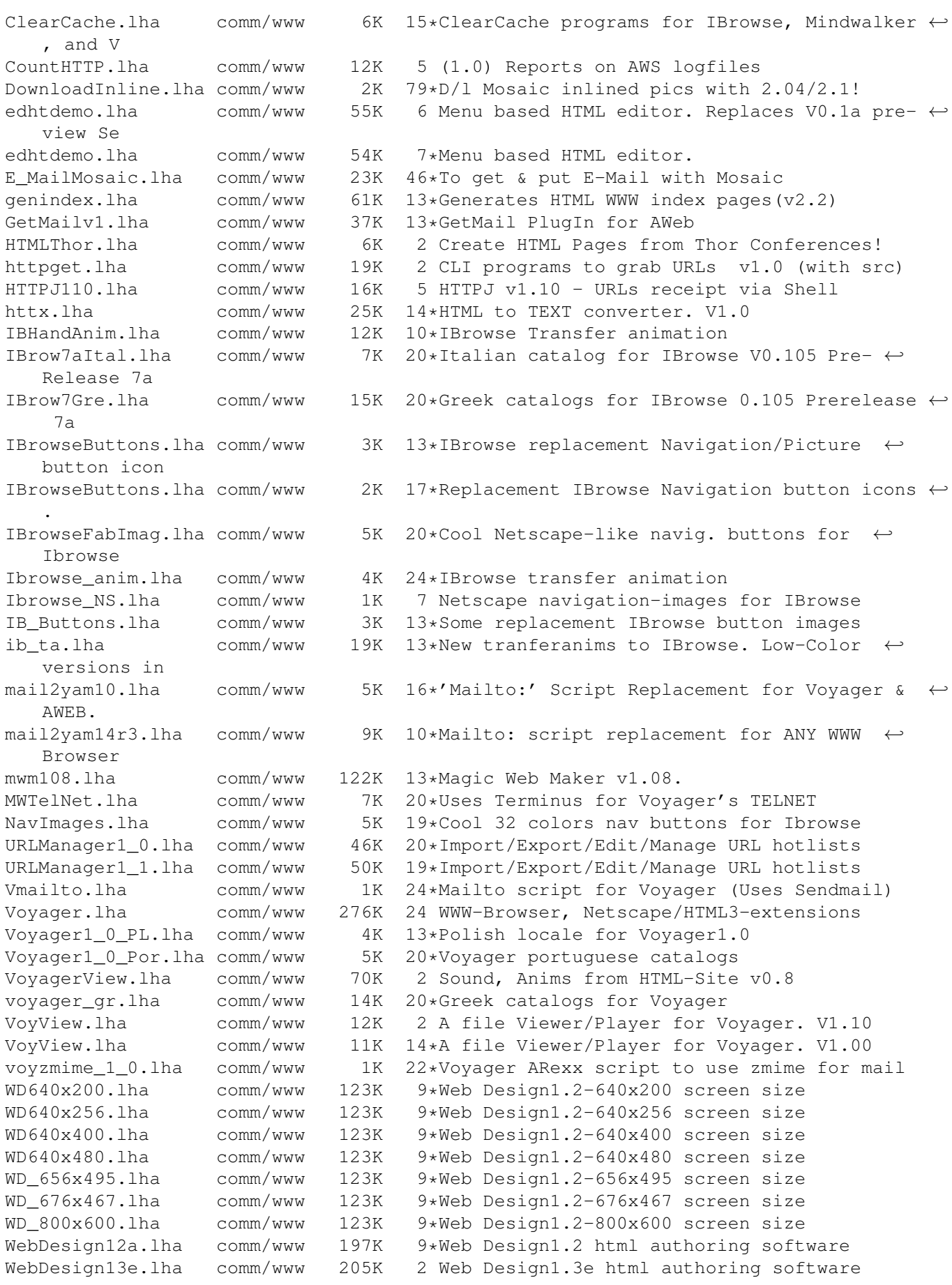

WebPlugv11.lha comm/www 139K 7 V1.1 of an HTML editor